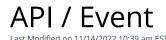

## **Entity Description:**

All PoliteMail that is distributed is tracked and a record of interactions (e.g. Open and Click counts) with the recipients and the Email is stored and the metadata parsed to capture the metrics for future analysis.

## **Properties**

| Name       | Description | Туре     | Additional<br>Information |
|------------|-------------|----------|---------------------------|
| ID         |             | String   |                           |
| OpenCount  |             | Int32    |                           |
| ClickCount |             | Int32    |                           |
| EventDate  |             | DateTime |                           |

## **Entity Statement**

if you are using versions **earlier than 5.0**, substitute "ssv3" for "api" for each Request listed below.

## **Creating an Event**

```
Request
     POST /api/odata/Events
     Content-Type
     application/json
     Request body
     "ID":"0","OpenCount":"0","ClickCount":"0","EventDate":"2014-11-
     20T12:00:00.000Z"
     Response body
     "ID":"1","OpenCount":0,"ClickCount":0,"EventDate":"2014-11-
     20T18:03:00.125Z"
Deleting an Event
     Request
     DELETE /api/odata/Event(1)
     Response Headers
     HTTP/1.1 204 No Content
Getting an Event
     Request
     GET /api/odata/Events(1)
     Content-Type
```

```
application/json
      Response body
      "ID":"1","OpenCount":0,"ClickCount":0,"EventDate":"2014-11-
      20T18:03:00.125Z"
Updating an Event
      Request
      PUT /api/odata/Events(1)
      Content-Type
      application/json
      Request body
      {
     "ID":"0","OpenCount":"0","ClickCount":"0","EventDate":"2014-11
      20T12:00:00.000Z"
     }
      Response Headers
      HTTP/1.1 204 No Content
Getting all Events
      Request
      GET /api/odata/Events
      Content-Type
      application/json
      Response body
      "value":[{
     "ID":"0","OpenCount":0,"ClickCount":0,"EventDate":"2014-11-
      20T12:00:00.000Z"
     "ID":"1","OpenCount":0,"ClickCount":0,"EventDate":"2014-11-
      20T18:03:00.125Z"
     }]
```